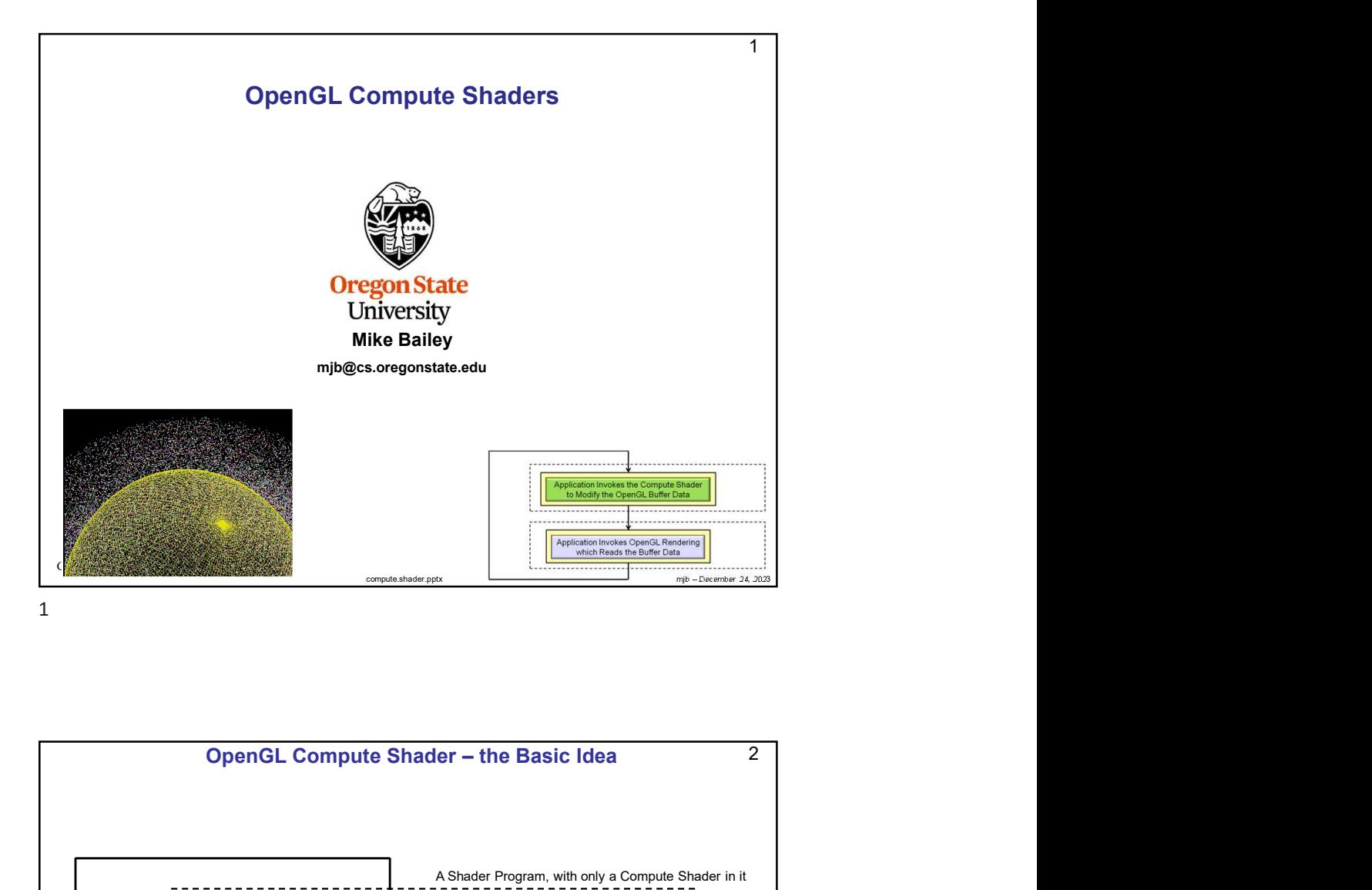

2<br>
Shader in it<br>  $\begin{bmatrix}\n-\mathbf{u} & \mathbf{u} \\
\mathbf{u} & \mathbf{u} \\
\mathbf{u} & \mathbf{u}\n\end{bmatrix}$ <br>  $\begin{bmatrix}\n-\mathbf{u} & \mathbf{u} \\
\mathbf{u} & \mathbf{u}\n\end{bmatrix}$ <br>  $\begin{bmatrix}\n-\mathbf{u} & \mathbf{u} \\
\mathbf{u} & \mathbf{u}\n\end{bmatrix}$ <br>  $\begin{bmatrix}\n-\mathbf{u} & \mathbf{u} \\
\mathbf{u} & \mathbf{u}\n\end{bmatrix}$ <br>  $\begin{bmatrix}\n-\math$ 2  $\vert$ **Oregon State**<br>
University<br>
Computer Graphics Application Invokes OpenGL Rendering which Reads the Buffer Data Application Invokes the Compute Shader to Modify the OpenGL Buffer Data A Shader Program, with only a Compute Shader in it Another Shader Program, with pipeline rendering in it

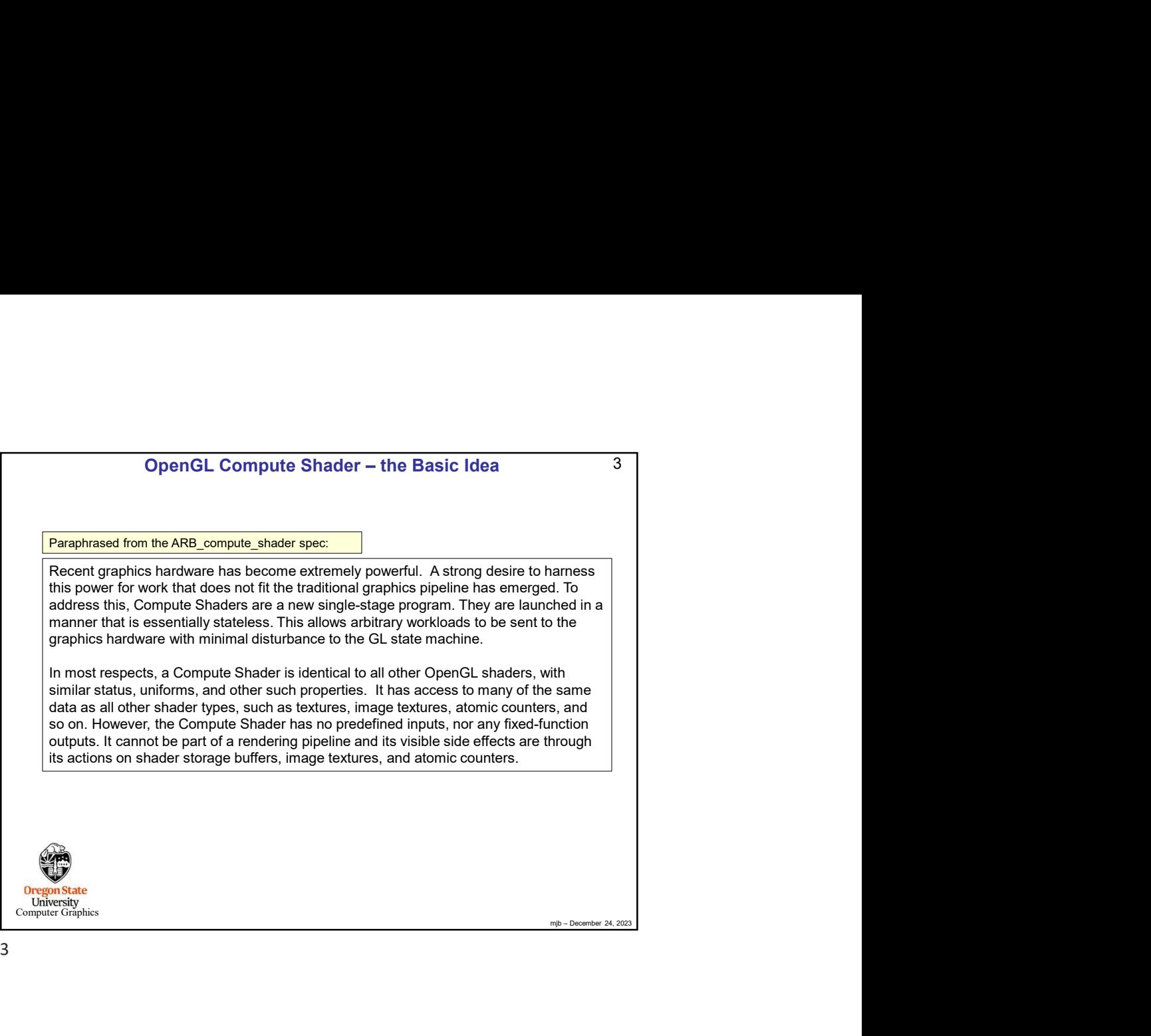

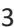

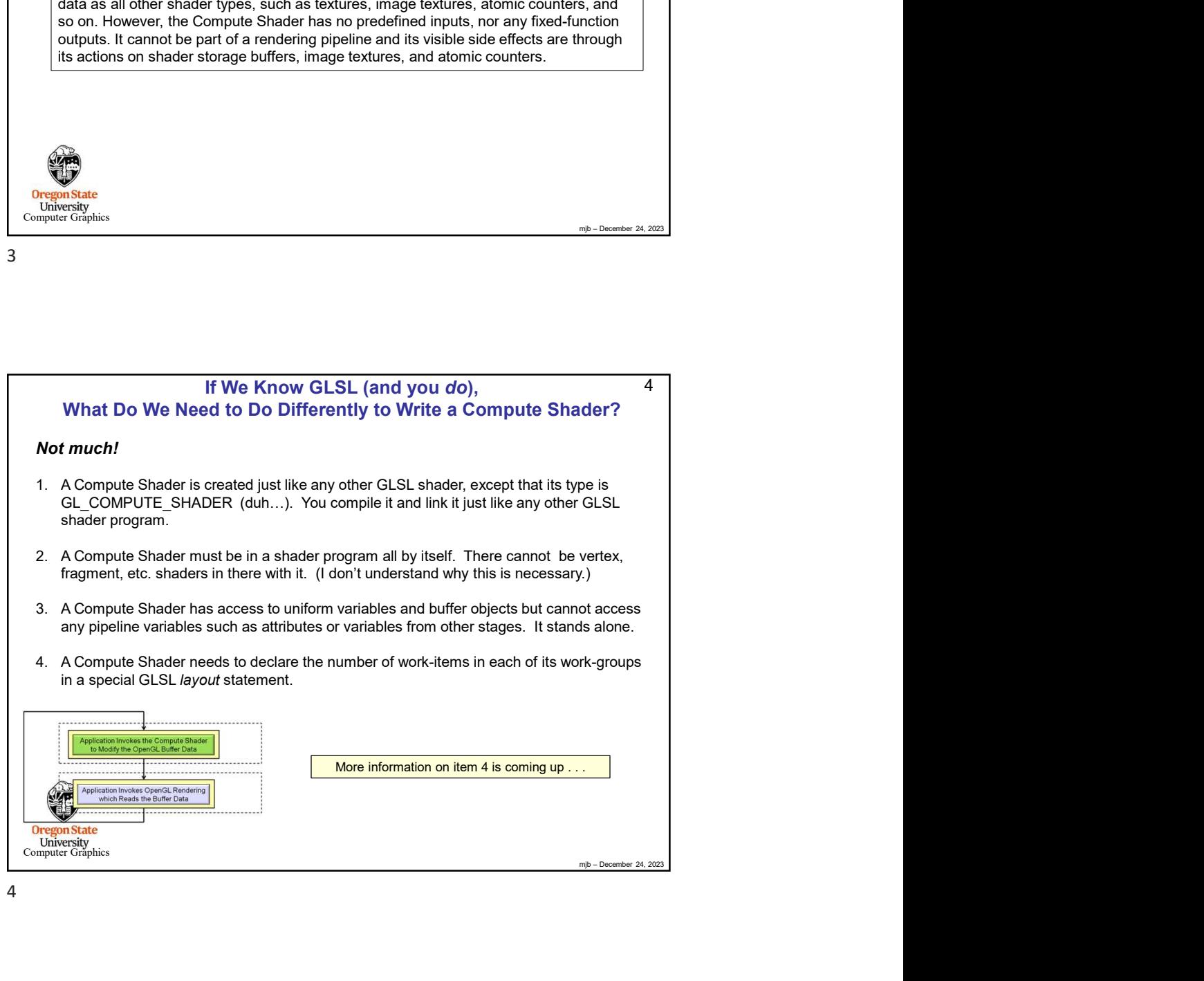

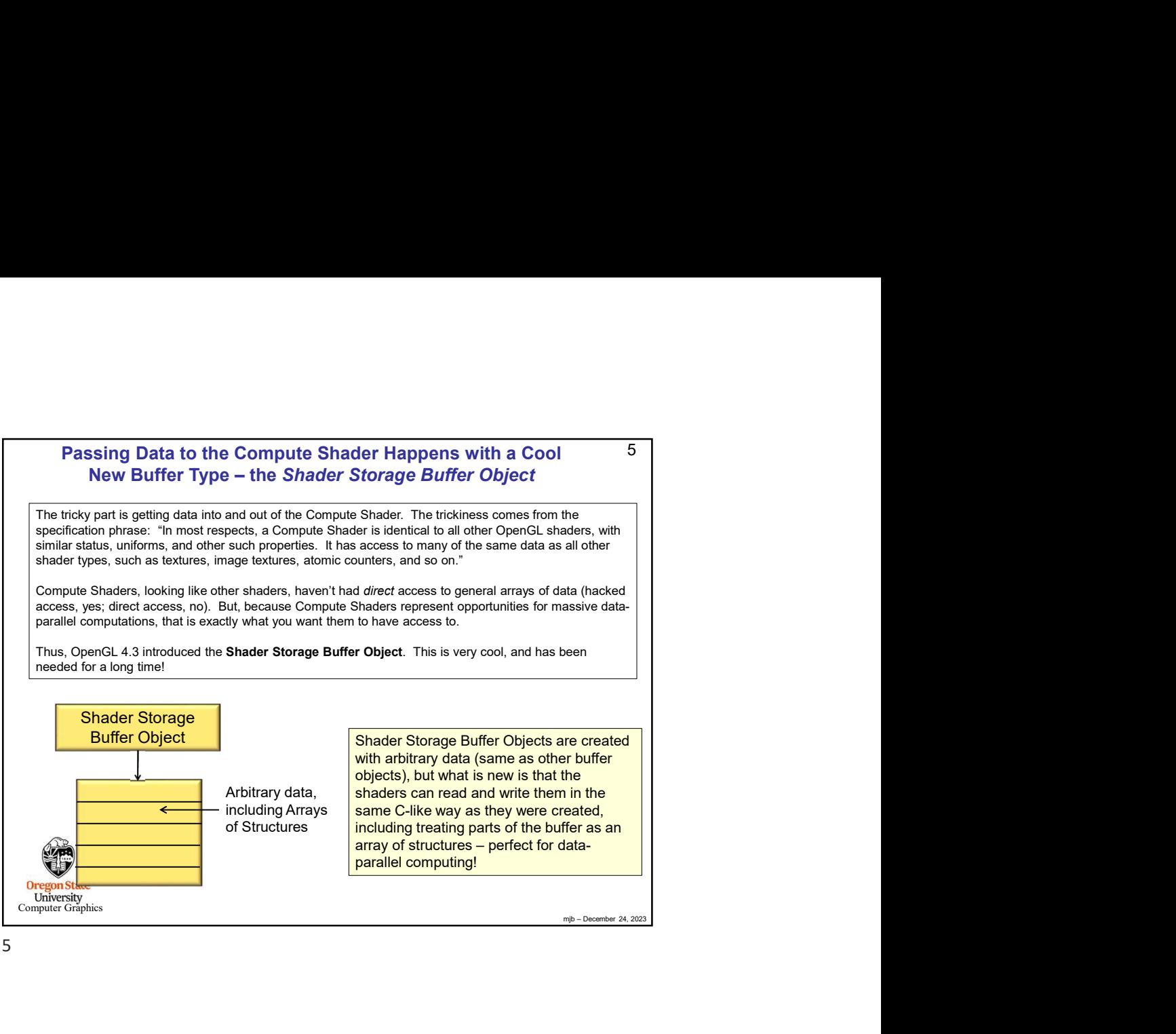

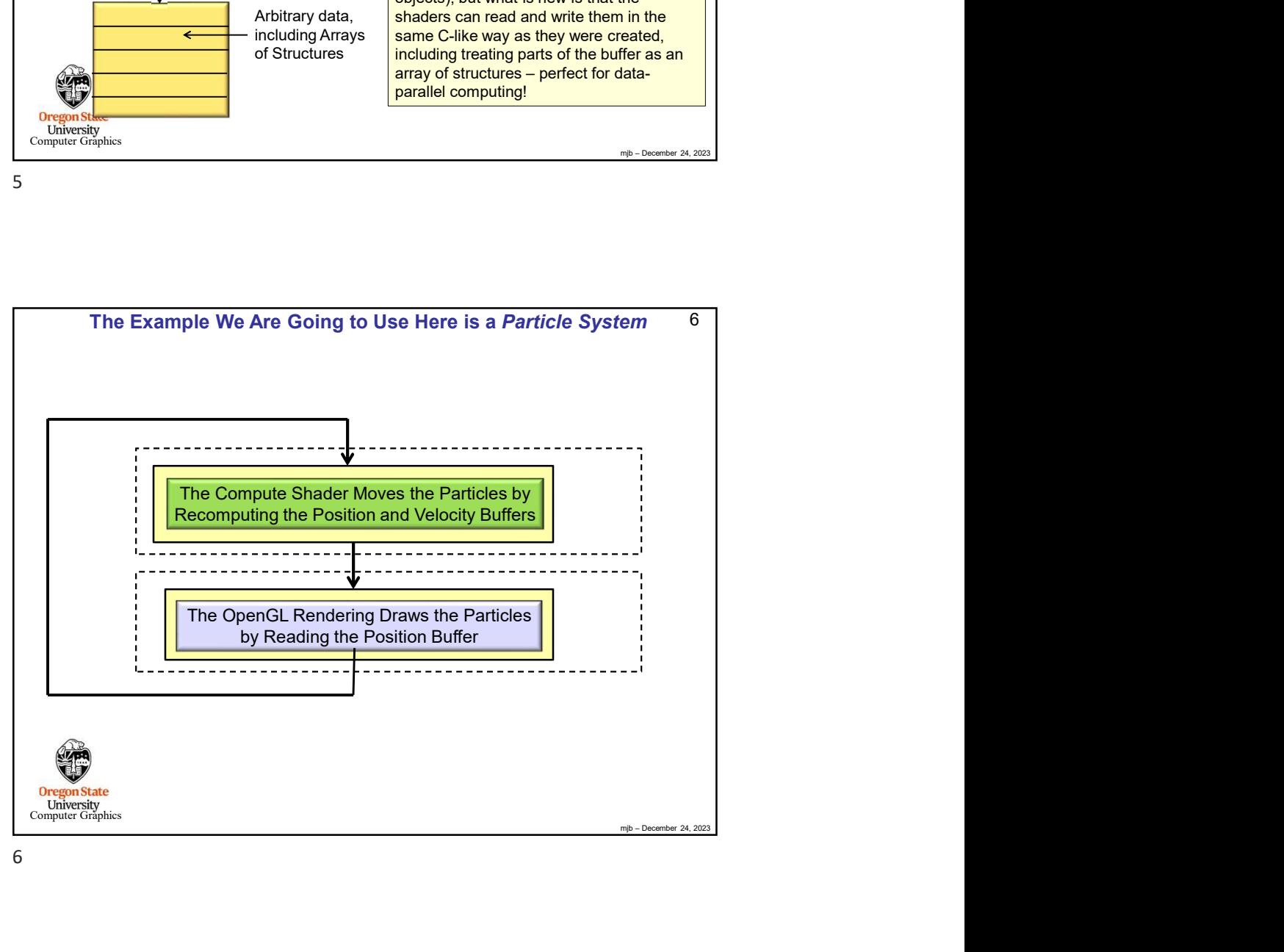

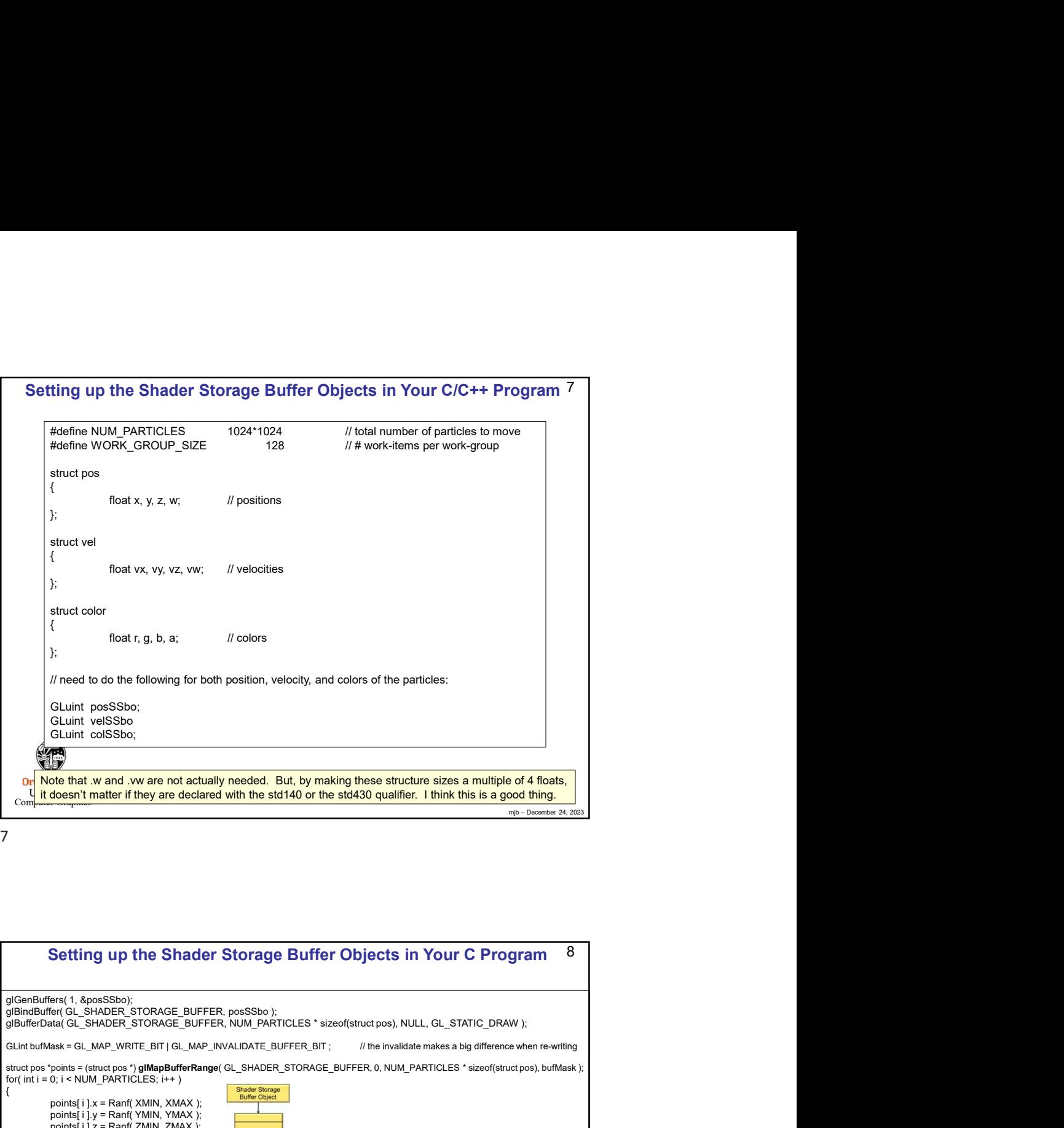

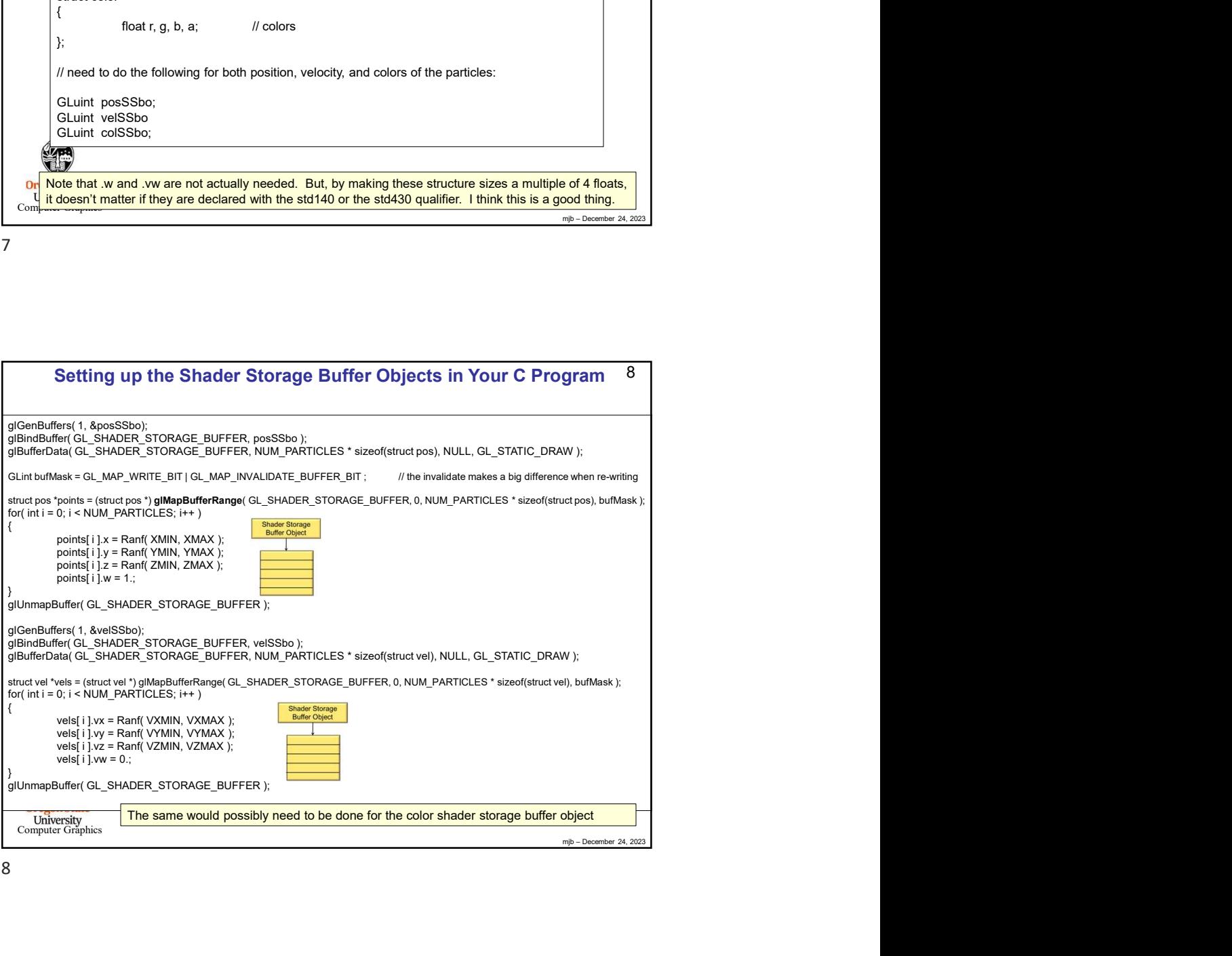

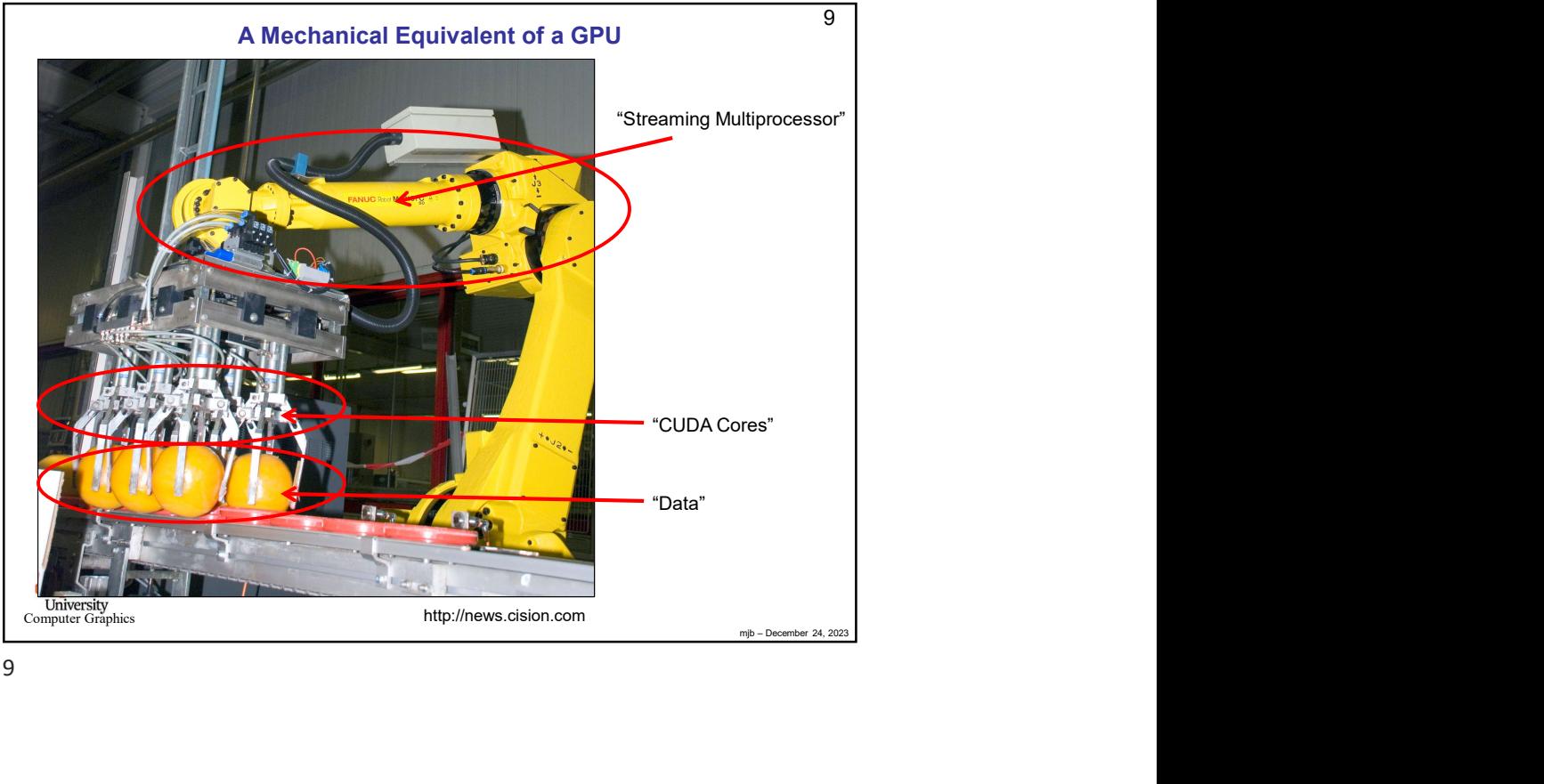

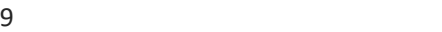

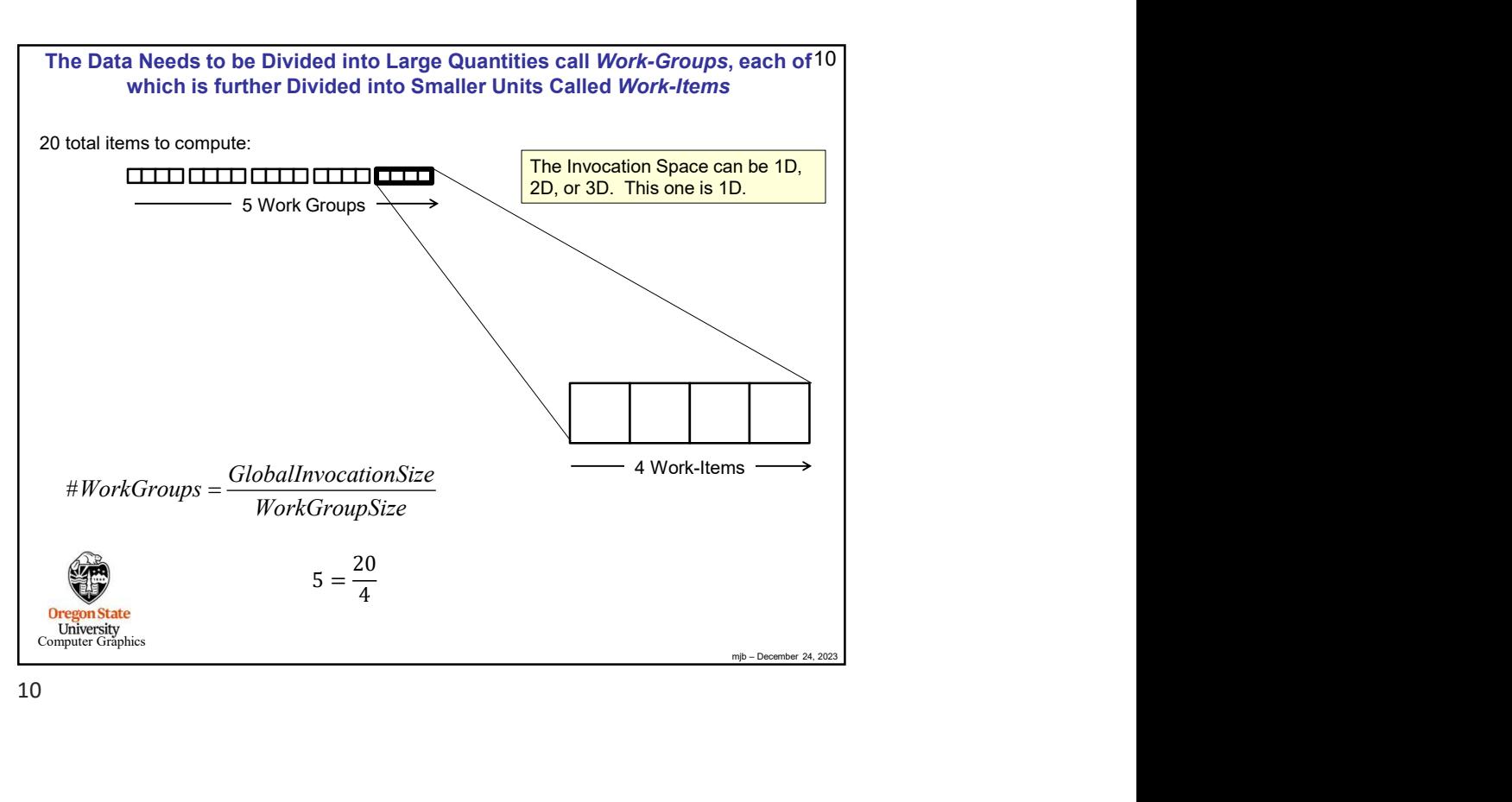

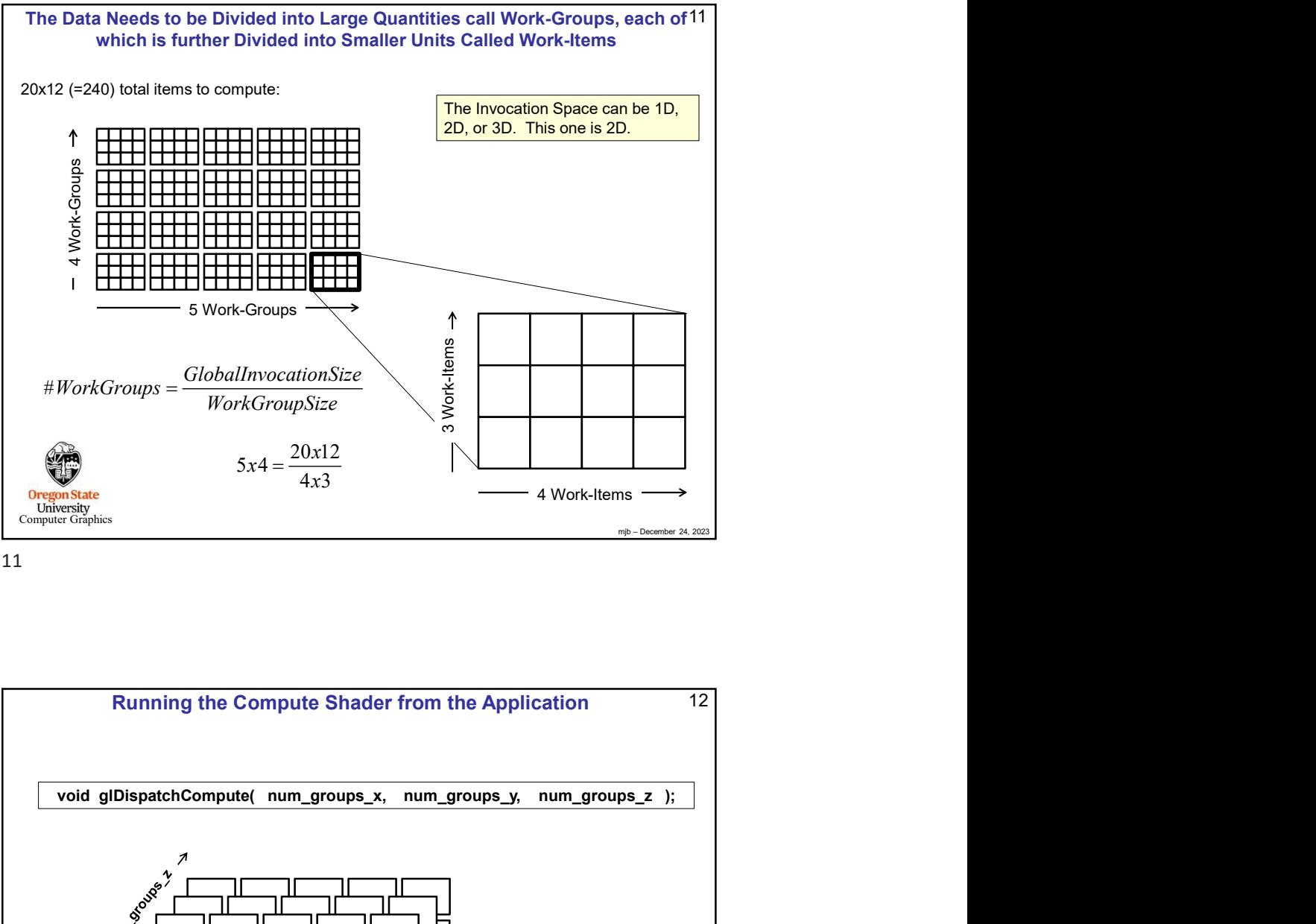

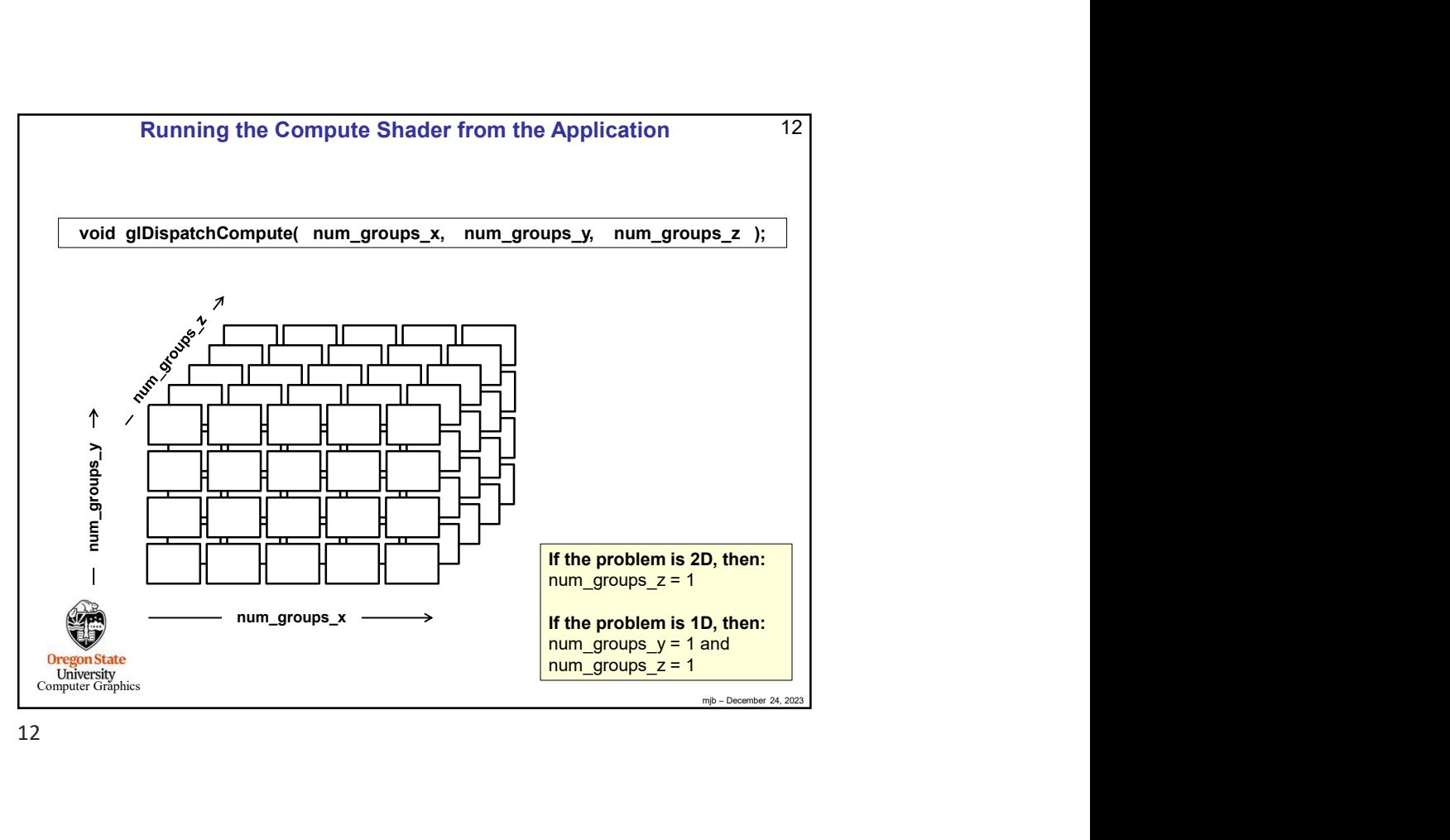

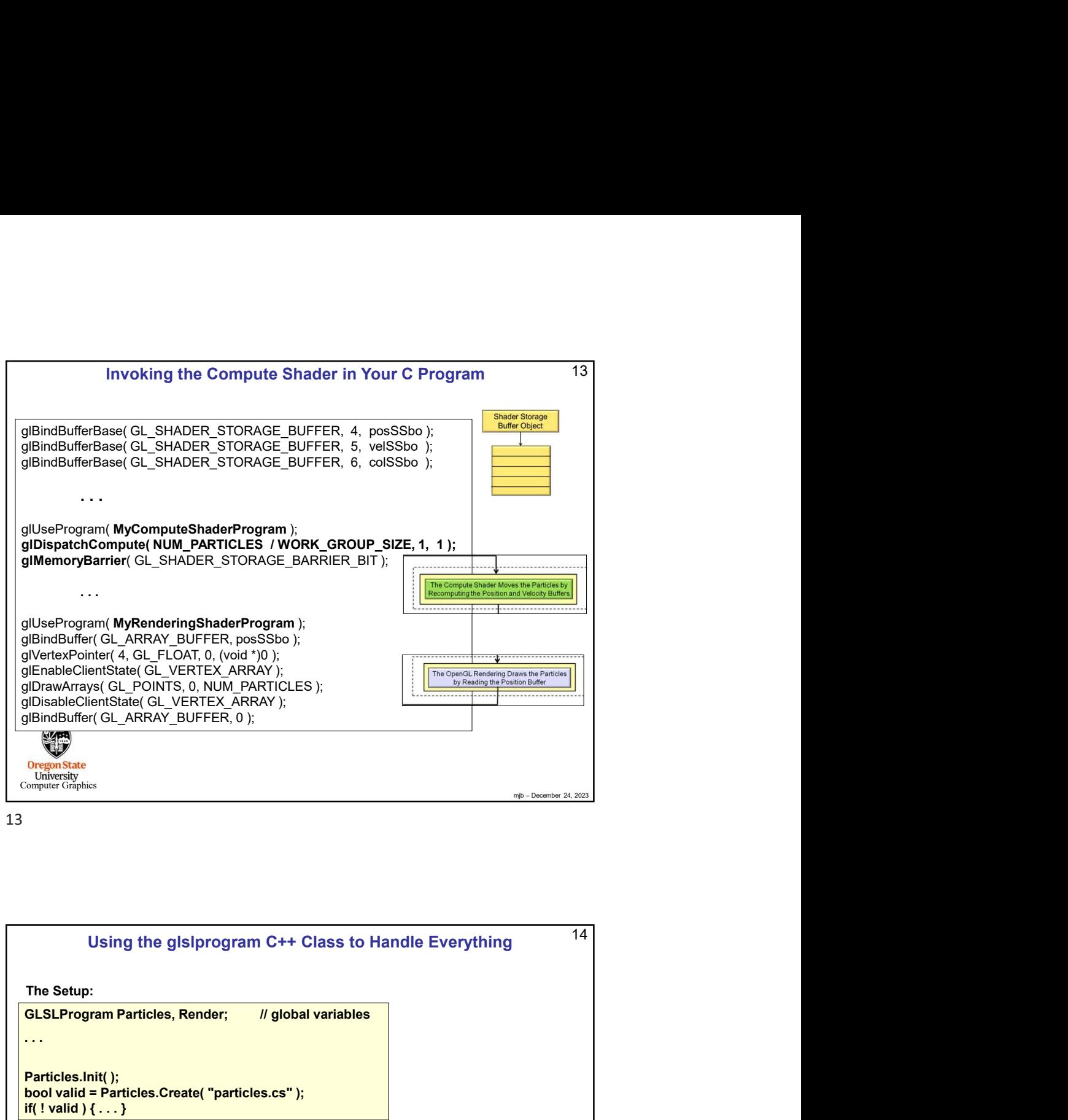

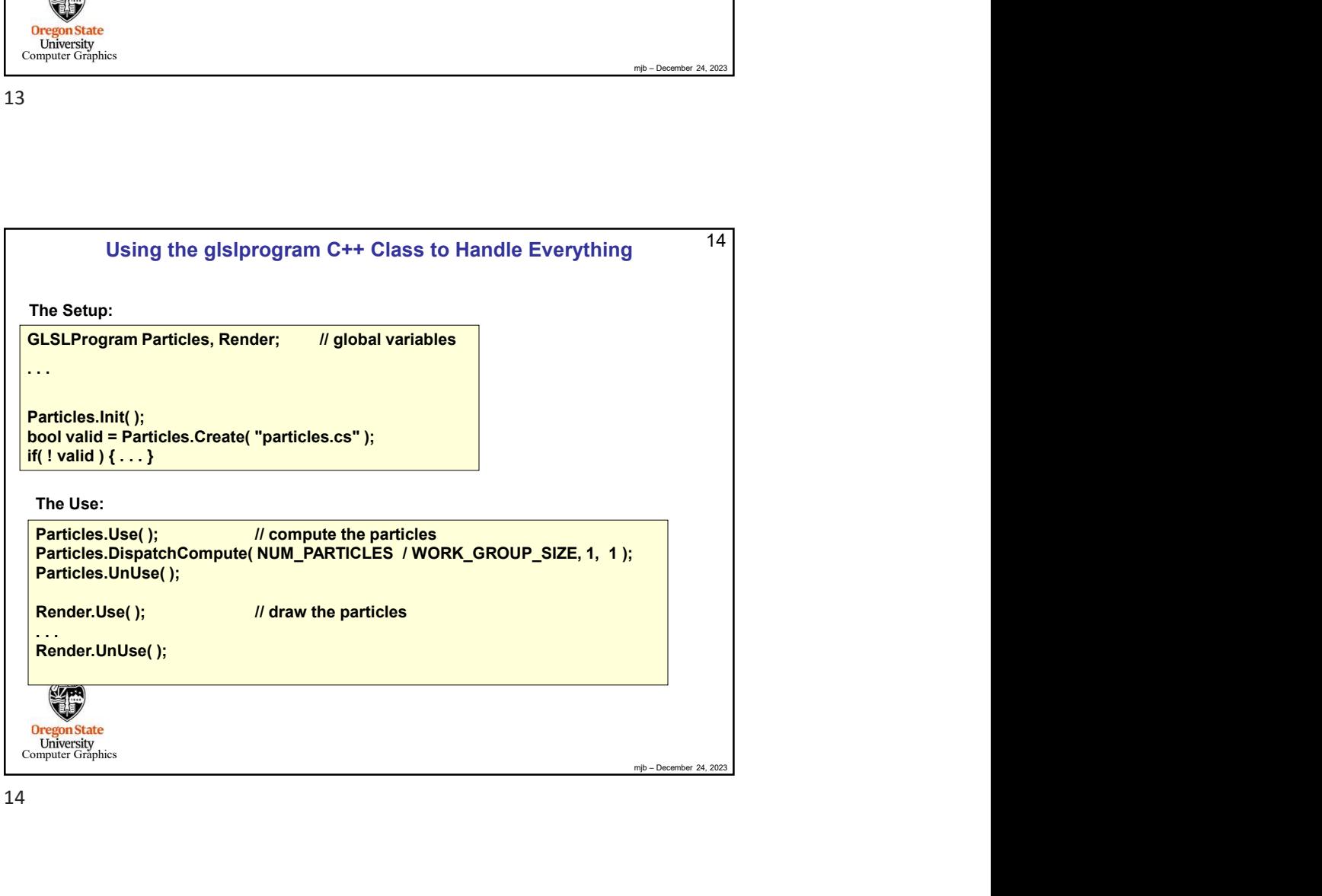

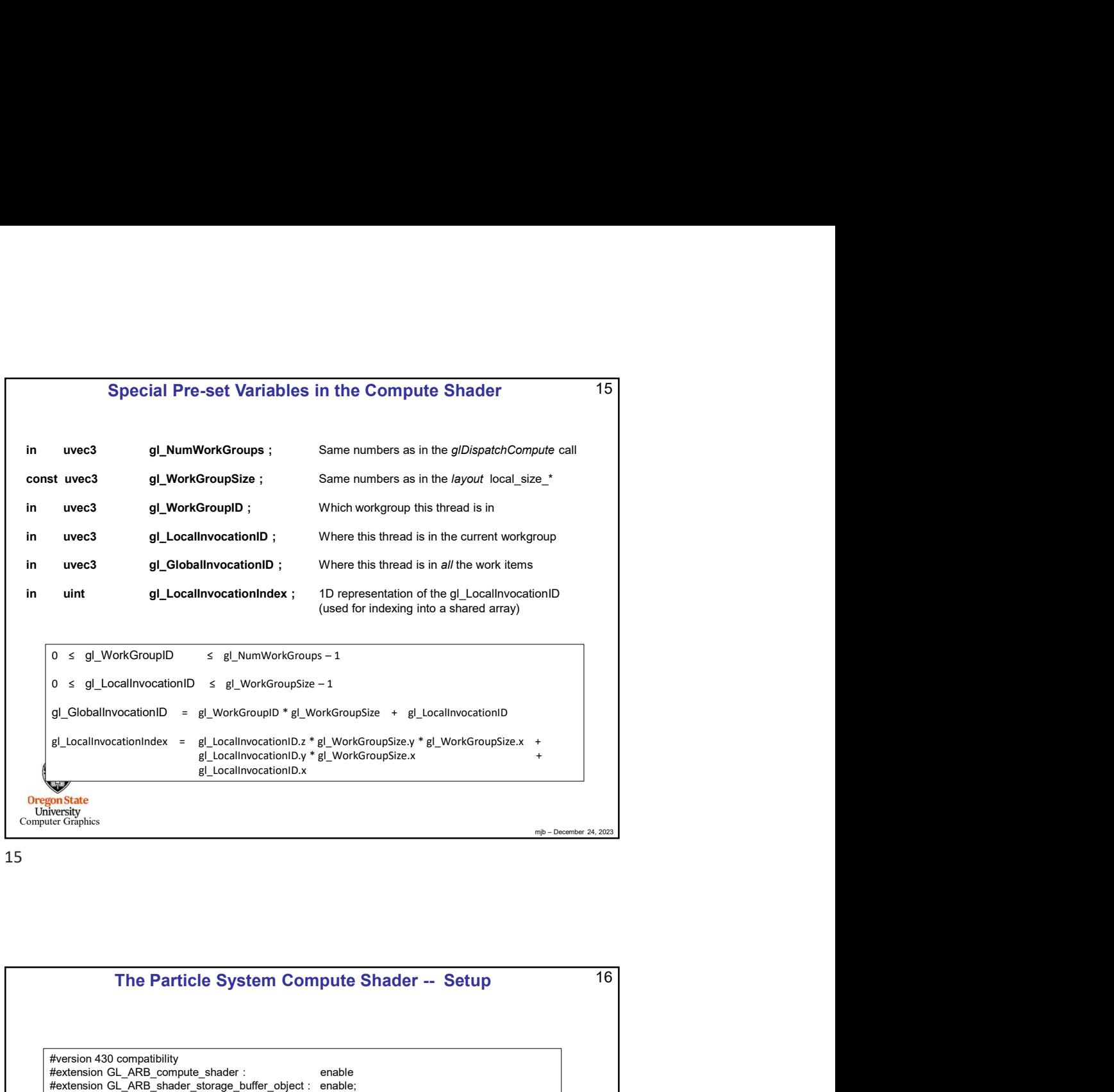

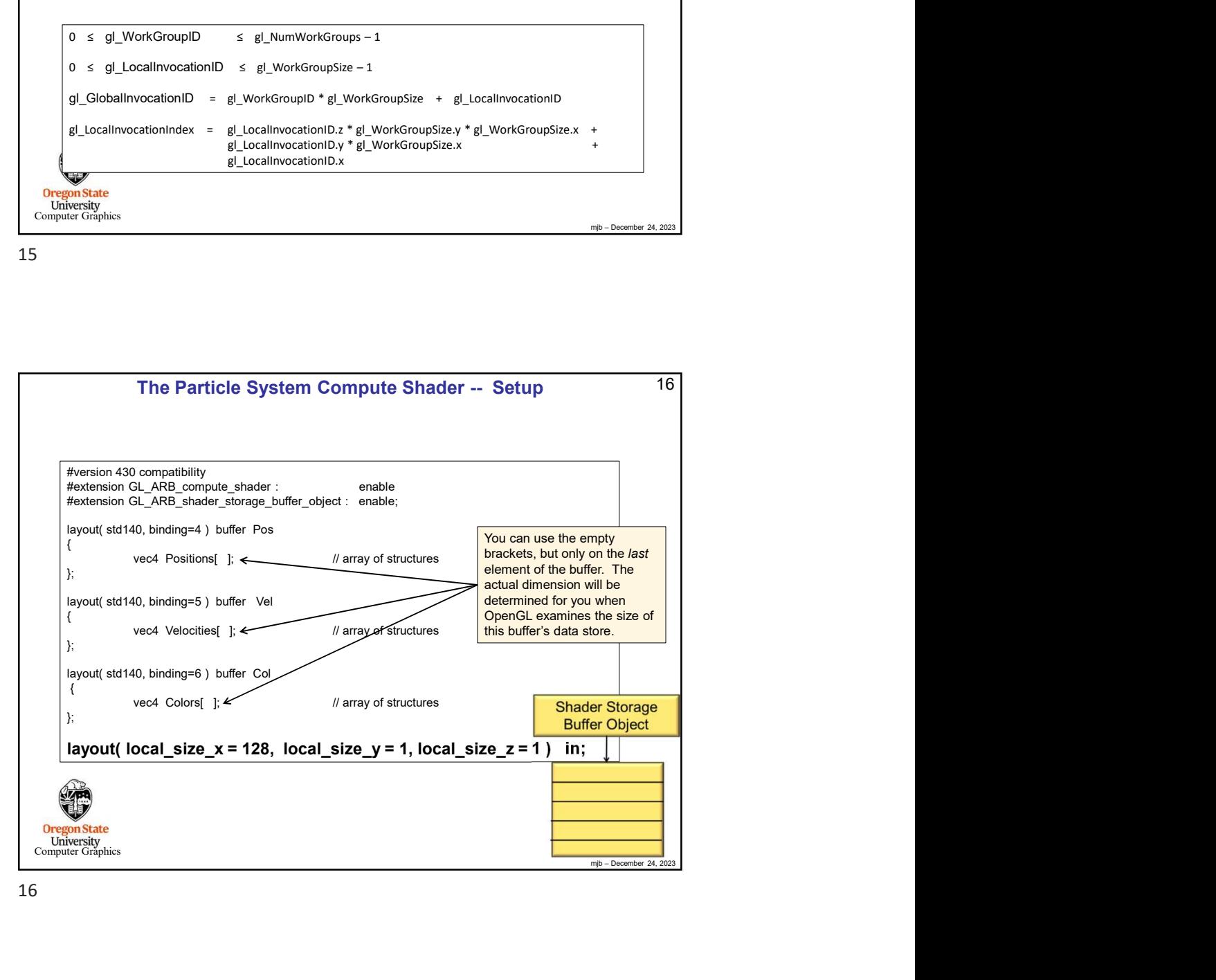

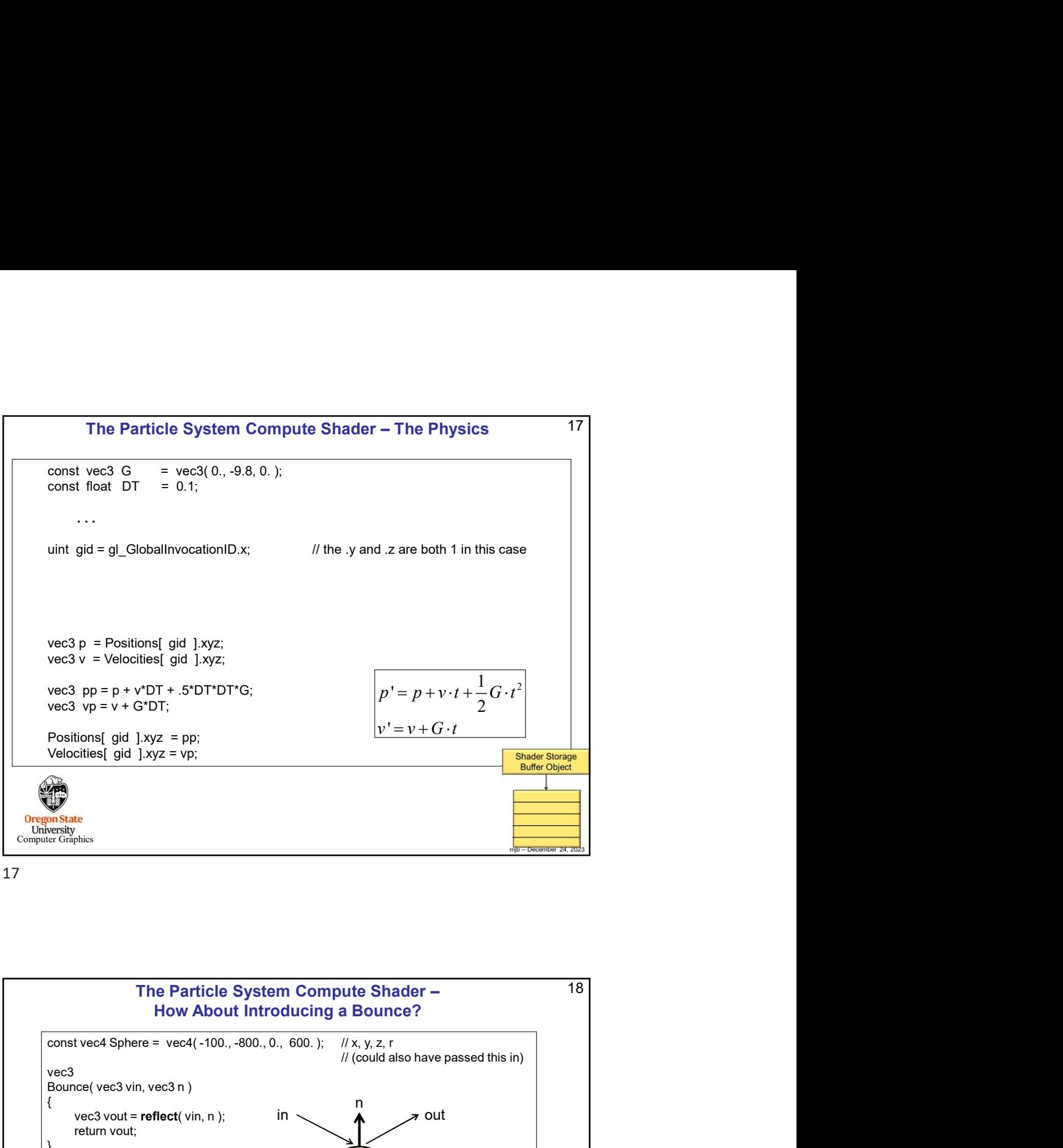

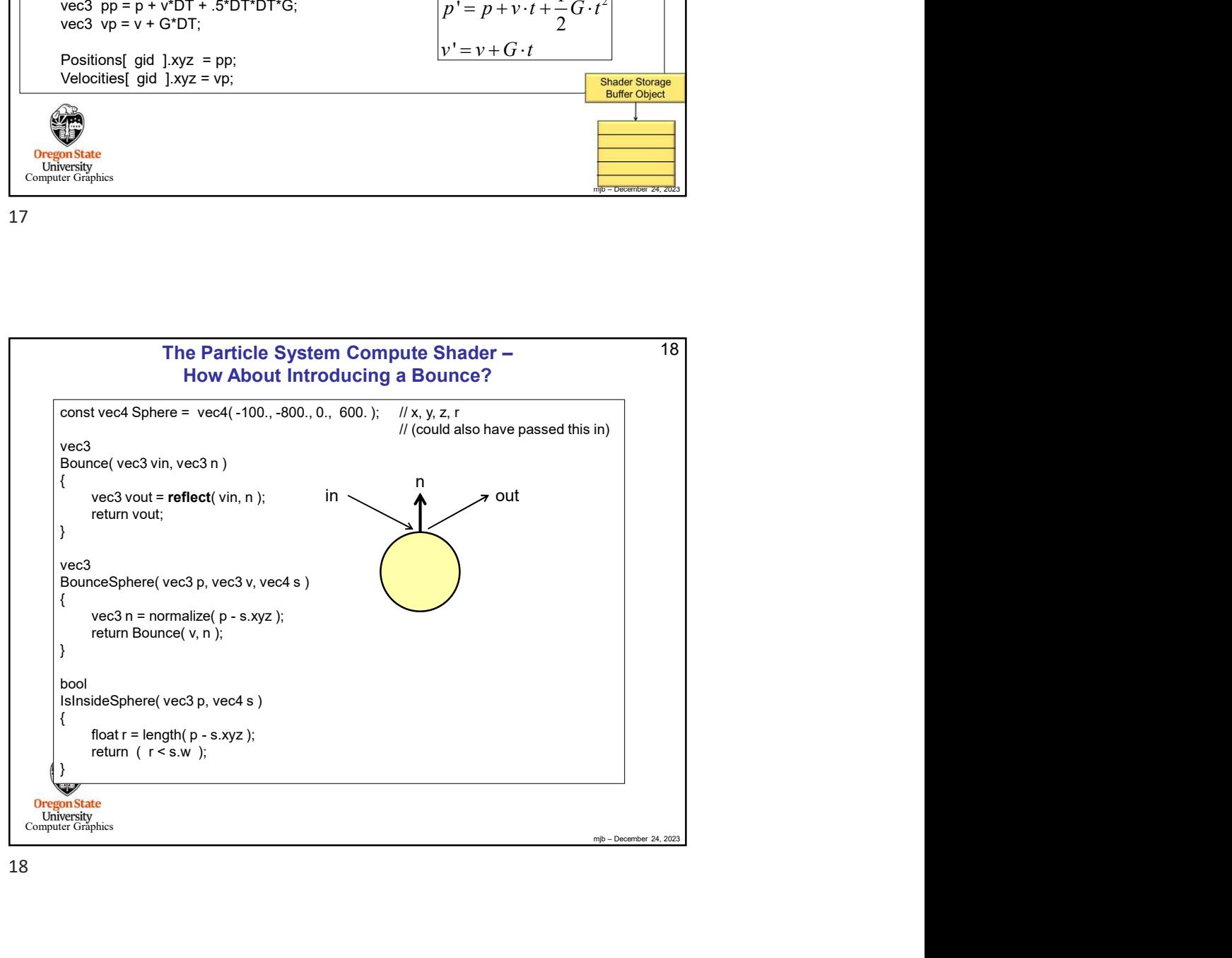

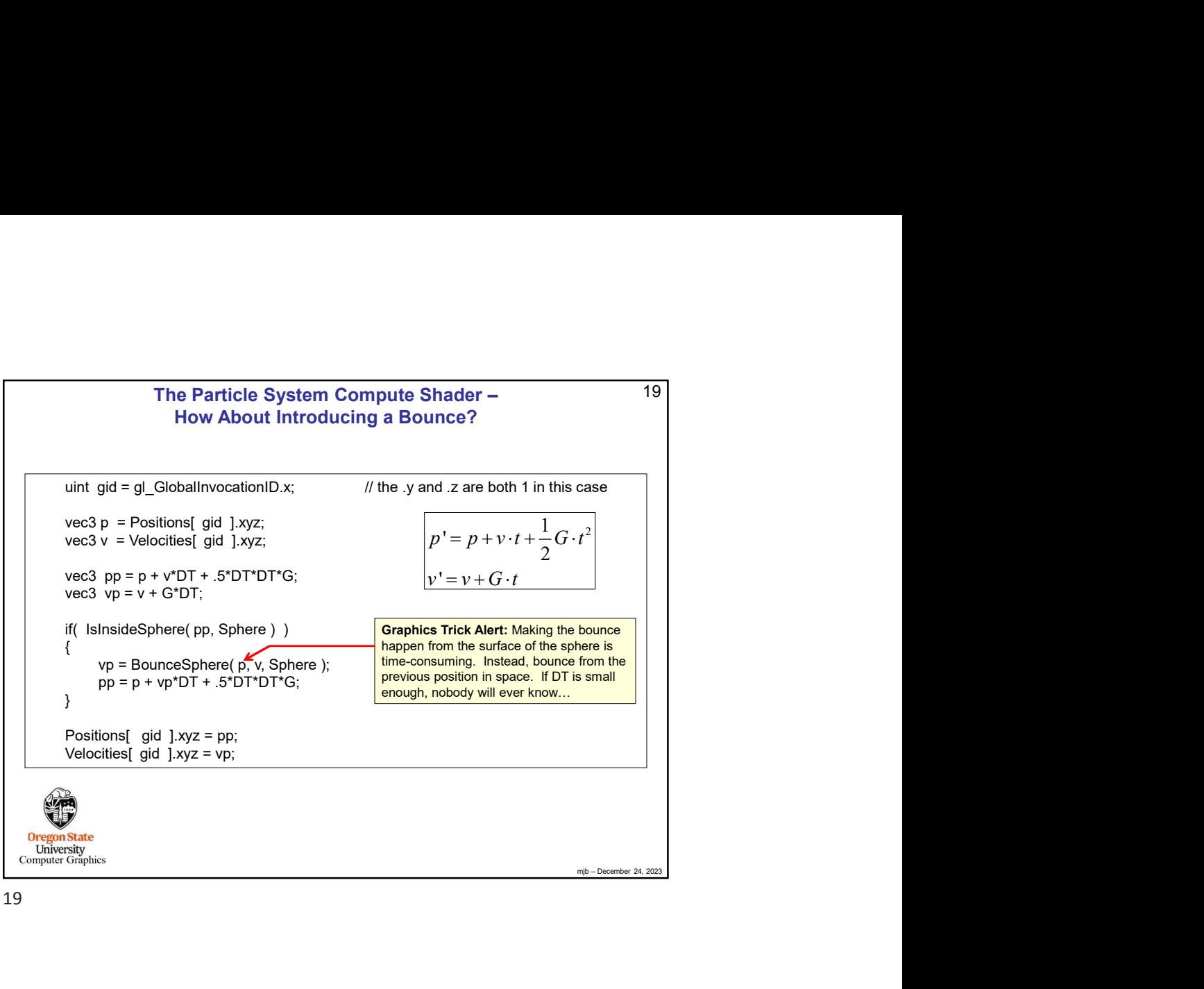

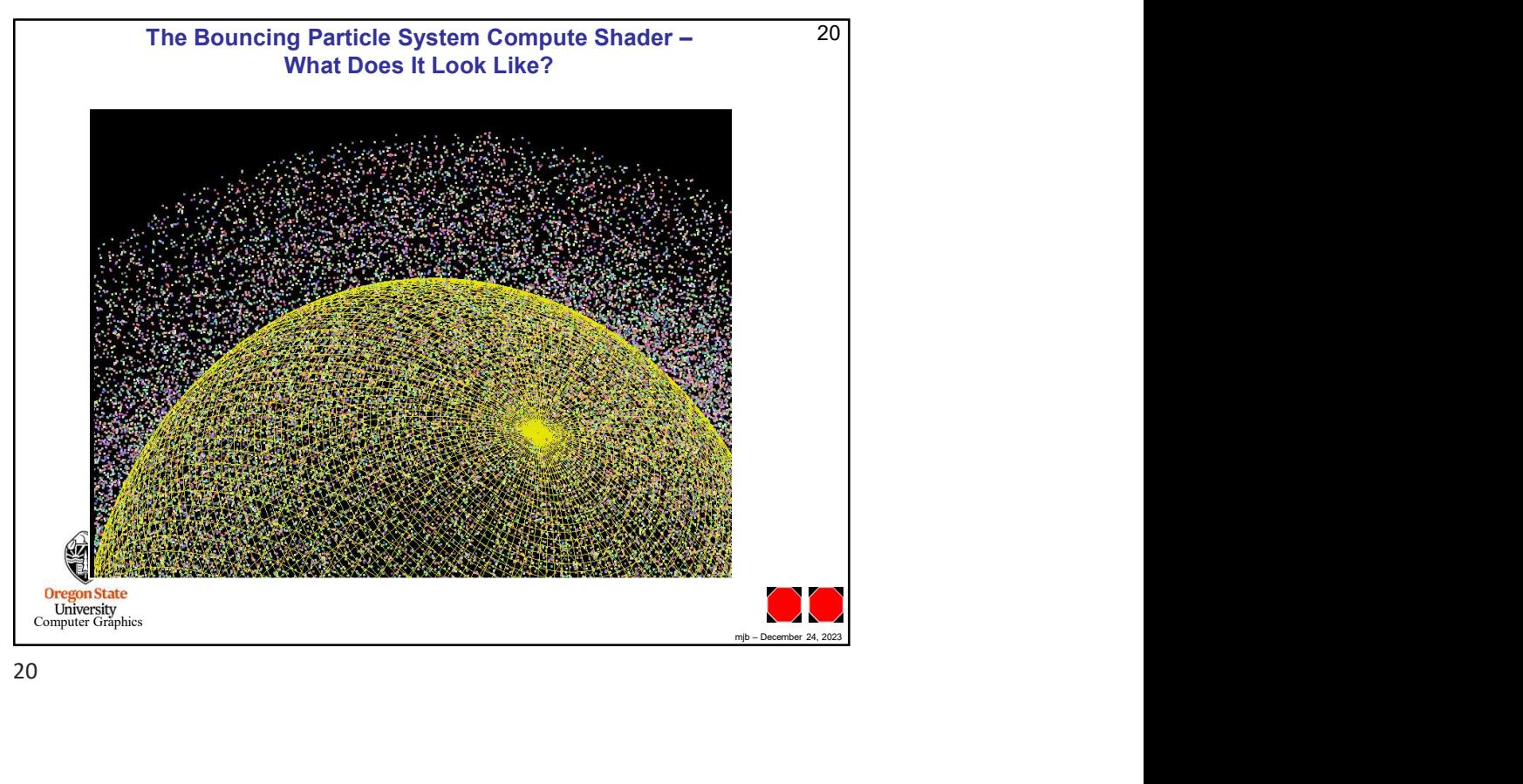